# **Table of Contents**

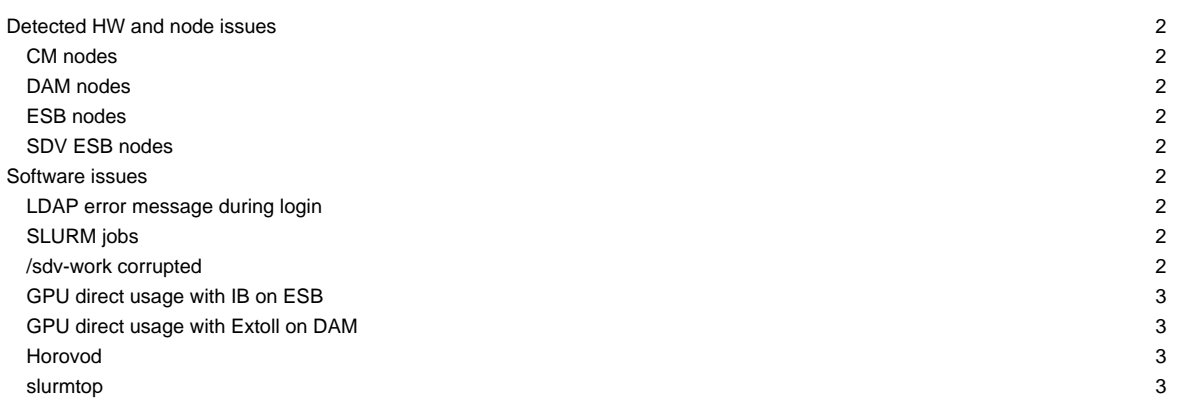

This page is intended to give a short overview on known issues and to provide potential solutions and workarounds to the issues seen.

To stay informed, please refer to the [News page.](https://deeptrac.zam.kfa-juelich.de:8443/trac/wiki/Public/User_Guide/News) Also, please pay attention to the information contained in the "Message of the day" displayed when logging onto the system.

### 2020-05-12: Currently no login possible

# **Detected HW and node issues**

### **CM nodes**

- dp-cn09 dp-cn16: nodes currently reservedfor special use case during working hours
- dp-cn49: node currently reserved for special use case

#### **DAM nodes**

- dp-dam03: node currently reserved for special use case
- dp-dam04: showing low streams performance (#2401)
- dp-dam05: node currently reserved for special use case
- dp-dam07: showing problems with its FPGA (#2353)
- dp-dam08: issues with second socket CPU seen (#2304)

### **ESB nodes**

- dp-esb08: GPU shows PCIe x8 connection only (#2370)
- dp-esb11: no GPU device detected, under repair (#2358)
- $\bullet$  dp-esb23: MCE problems  $(\frac{\#2350}{42350})$
- dp-esb24: used for oneAPI testing (#2396)

### **SDV ESB nodes**

• dp-sdv-esb[01,02]: replacement of V100 cards

### **Software issues**

#### **LDAP error message during login**

- seeing frequent failovers between the master nodes that are being investigated
- currntly, a failover might lead to seeing the following or a similar error message during login:

Error: ldap\_search: failed to open connection to LDAP server(s) and search. Exception: socket connection error while openi

- the message usually can be ignored
- in addition, some of the environment variables, e.g. \$PROJECT are not set (properly)
- if you see further issues or cannot login at all, please write an email to the support list: sup(at)deep-est.eu

#### **SLURM jobs**

- due to introduction of accounting with the start of the early access program there is some re-configuration of user accounts needed within SLURM to assign the correct QOS levels and priorities for the jobs
- this might lead to (temporary) failing job starts for certain users
- if you cannot start jobs via SLURM, please write an email to the support list: sup (at)deep-est.eu

### **/sdv-work corrupted**

- due to failing disks the SDV work filesystem mounted to /sdv-work got corrupted and has to be rebuild
- meta data still seems to be ok, so directories and files can be seen, but no file access is possible
- not sure if any data can be recovered since work filesystems are not in backup

### **GPU direct usage with IB on ESB**

• currently only available via Developer stage, for testing load:

```
module --force purge
module use $OTHERSTAGES
module load Stages/Devel-2019a
module load GCC/8.3.0 or module load Intel
module load ParaStationMPI
```
• use PSP\_CUDA=1 and PSP\_UCP=1

# **GPU direct usage with Extoll on DAM**

- new Extoll driver for GPU direct over Extoll currently being tested on the DAM nodes
- only available via Developer stage, for testing load:

```
module --force purge
module use $OTHERSTAGES
module load Stages/Devel-2019a
module load GCC/8.3.0 or module load Intel
module load ParaStationMPI
```
• expect performance and stability issues

## **Horovod**

• currently only working with the developer stage

### **slurmtop**

The slurmtoptool is not working properly, a workaround is to call it via

slurmtop 2> /dev/null